# Алгоритмы обработки текстовых данных

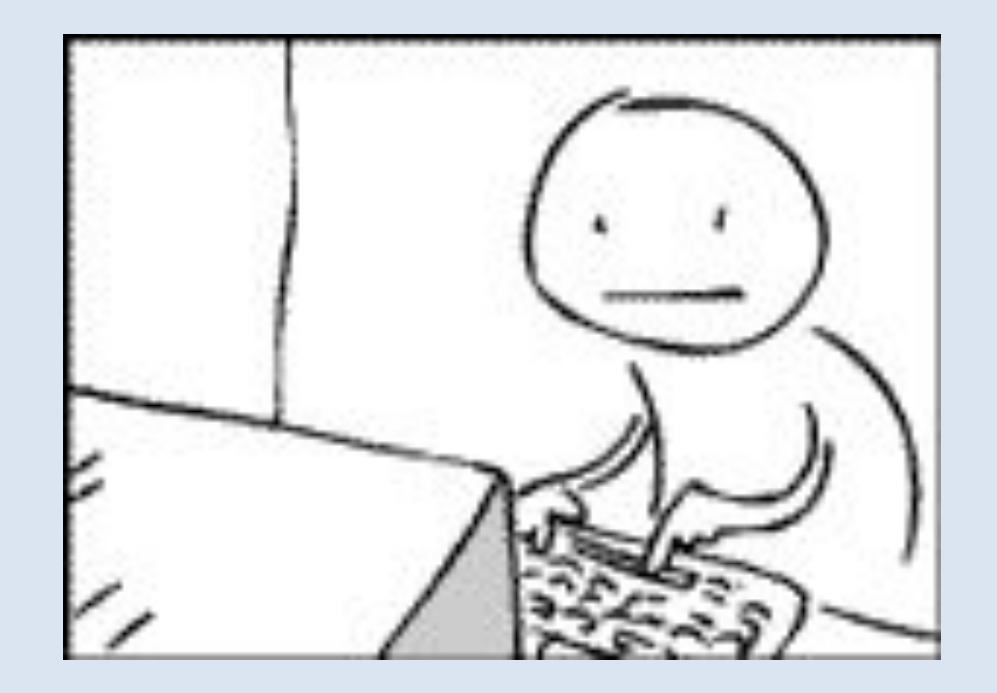

#### Строковый тип данных (string)

Строковый тип данных (string) — это сложный тип данных (в отличие от integer, real, boolean и char). Значением строковой величины является последовательность символов (т.е. элементов типа char).

## Объявление текстовых данных

• Var Text: String;

# Ввод данных с клавиатуры

• Write('Введите строку : '); ReadLn(Text);

# Ввод данных в программе

• Text : string[5]='ПКС-7';

## Вывод данных

• WriteLn('Текст: ', Text);

#### Процедуры

- Delete ( Var S : String; N, M : Integer ) {Удаляет M символов из строки S, начиная с позиции  $N$ }
- Insert ( SubS : String; Var S : String; N : Integer) {Вставляет подстроку SubS в строку S, начиная с позиции N}
- Str (X: Integer; Var S: String) {Возвращает представление числа X в его символьной форме S}
- Val (S: String; Var X, Code: Integer) {Возвращает представление символов строки S в ее числовой форме X. Параметр Code содержит признак ошибки преобразования (если Code = 0, ошибки нет)}

# Пример:

var stroka,stroka1,stroka2:string; x,y,z:integer; begin  $x:=1234; y:=5678; z:=x+y;$ writeln(z); str(x,stroka1); str(y,stroka2); stroka:=stroka1+stroka2; writeln(stroka); end. Вывод:

6912 12345678

#### Функции

m <del>+</del> 0 m m + 0

- Ord  $(X:Char): LongInt$  {Порядковый номер символа X в таблице кодов символов (из таблицы ASCII)}
- Chr (X: Byte): Char {Возвращает символ с заданным порядковым номером X (из таблицы ASCII)}

 $\bigcap_{i=1}^n M_i$   $\bigcap_{i=1}^n M_i$   $\bigcap_{i=1}^n M_i$ 

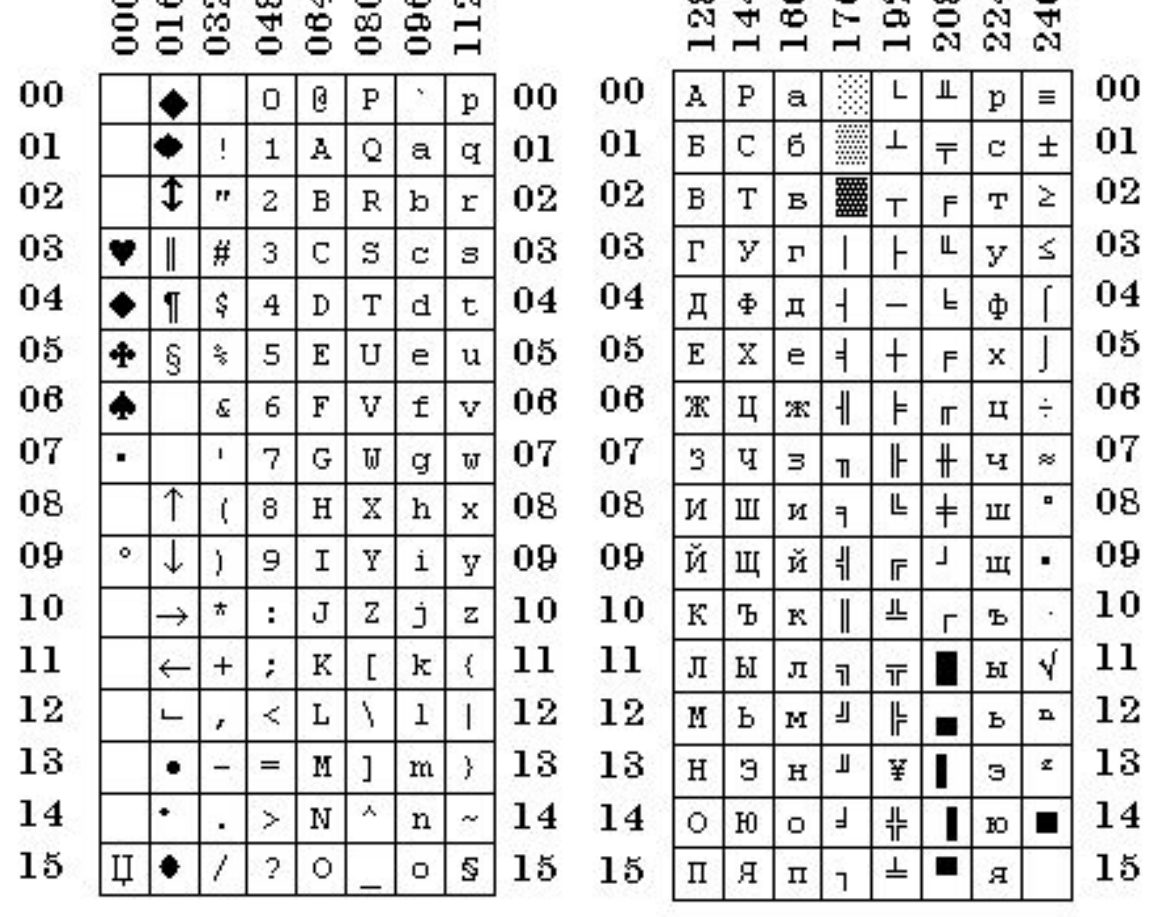

### Функции

- Concat (S1, S2, ..., SN): String {Выполняет сцепку (конкатенацию) последовательности строк}
- Copy ( S : String; N, M : Integer ) : String {Выделяет подстроку из строки S, начиная с позиции N и длиной M символов}
- Length (S: String): Byte {Количество символов в строке S - длина}
- Pos (SubS, S: String): Byte {Номер позиции, начиная с которой в строке S располагается подстрока SubS (если значение функции равно нулю, то S не содержит SubS)}

# Пример:

var i: integer; s, t, u: string; begin s := 'индустриализация';  $t := Copy(s, 3, 2);$  $u := Copy(s, 9, 8);$ WriteLn(Concat(t, u));  $i := Pos('yc', s);$ Delete(s, i, 11); WriteLn(s); Insert('онез', s, 4); WriteLn(s); end.

Вывод: дуализация индия индонезия

# Посчитать количество слов в предложении

Program KolSlov;

Var Text : String; i, k : Integer; Flag: Boolean; BEGIN

WriteLn('Введите текст :'); ReadLn(Text);

 $k := 0$ ; Flag := TRUE;

For  $i := 1$  to Length(Text) do begin

If (Text[i]  $\ll$  ' ') and Flag then

```
k := k+1;
```

```
Flag := (Text[i] = '')
```
end;

WriteLn('О т в е т : количество слов в тексте равно ', k); END.

Заменить слово в предложении Программа, использующая стандартную функцию Pos , не требует, чтобы длины заменяемого и вставляемого слов были одинаковыми

Program Replace;

Var Text, Slovo1, Slovo2 : String;

i, DlinaSlova, P : Integer;

BEGIN;

```
Write('Введите строку : '); ReadLn(Text);
```

```
Write('Какое слово заменить ? '); ReadLn(Slovo1);
```
Write('На какое слово заменить ? '); ReadLn(Slovo2); WriteLn;

DlinaSlova:=Length(Slovo1);

P:=Pos(Slovo1,Text); {номер позиции, с которой в строке Text в первый раз встречается подстрока Slovo1}

While P>0 do {цикл продолжается до тех пор пока подстрока Slovo1 встречается в строке Text}

begin Delete(Text, P, DlinaSlova); {удаление подстроки Slovo1, начинающейся с позиции P, из строки Text }

Insert(Slovo2, Text, P); {вставка подстроки Slovo2 в строку Text с позиции  $P$ }

P:=Pos(Slovo1, Text); {номер позиции, с которой подстрока Slovo1 встречается в строке Text в очередной раз} end; WriteLn('Новый текст: ', Text); END.

Определить, является ли заданное слово "перевёртышем" (слово называется "перевёртышем", если совпадает с собой после реверса)

Program;

Var Slovo : String;

Dlina, i : Integer;

Flag : Boolean;

BEGIN Write('Введите слово : '); ReadLn(Slovo);

Dlina:= Length(Slovo);

 $i:=1$ ; Flag := TRUE;

While  $(i \leq D$ lina/2) and Flag do begin

 $Flag := (Slovo[i] = Slovo[Dlina-i+1]);$ 

{Сравниваются пары букв: первая буква с последней, вторая буква с предпоследней и т.д. }

 $i := i + 1$ 

end;

WriteLn; Write( 'О т в е т : слово ', Slovo);

```
If Flag then WriteLn(' — перевертыш. ')
```

```
 else WriteLn(' — не перевертыш');
```
END.

### Заданную последовательность слов переупорядочить в алфавитном порядке

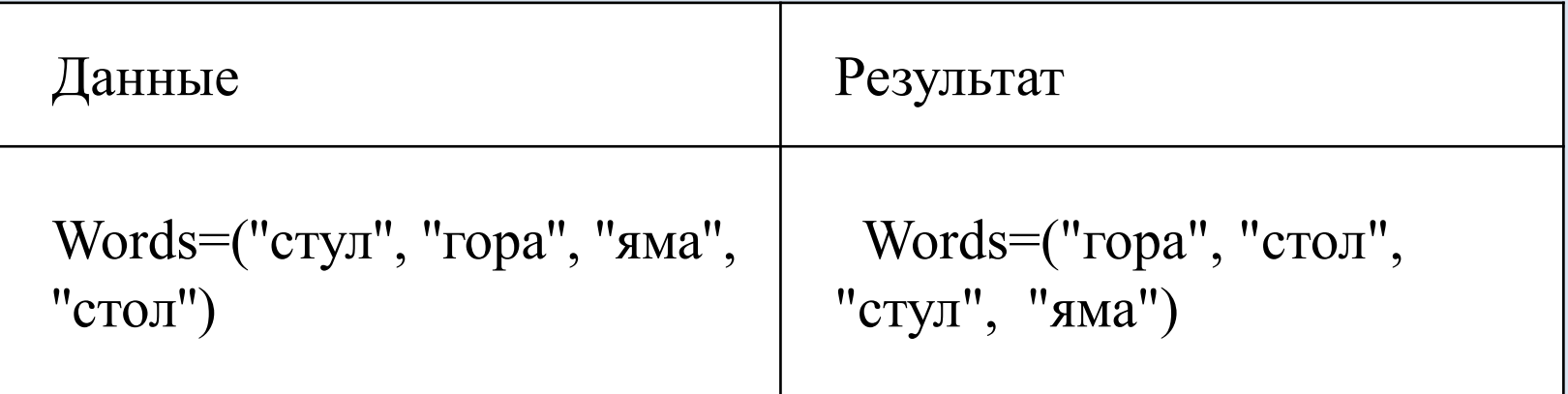

```
Program Poryadok;
```
Var Words : Array [1..10] of String; Tmp : String; i, j, k : Integer; BEGIN

```
Write('Количество слов в тексте — '); ReadLn(k);
For i := 1 to k do begin
Write(i, '-ое слово : '); ReadLn(Words[i]) end;
For i := 1 to k-1 do
  For i := i+1 to k do
      If Words[i]>Words[j] then begin 
      Tmp := Words[i]; Words[i]:=Words[i]; Words[i]:=Tmp;end; 
WriteLn('О т в е т:');
For i := 1 to k do
Write(Words[i], ' '); 
END.
```
### Проверить, имеется ли в формуле баланс открывающих и закрывающих скобок

```
Program Balance; 
Var S : String;
k, i : Integer; 
BEGIN 
Write('Введите формулу :'); ReadLn(S); 
i:=1; k:=0;
While i \leq=Length(S)) do begin
  If S[i] = '(' then k:=k+1;If S[i] = '' then k:=k - 1;
  i:=i+1;end; 
WriteLn('О т в е т');
If k=0 then Write('Есть баланс ') else Write('Нет баланса '); 
WriteLn('открывающих и закрывающих скобок'); 
END.
```